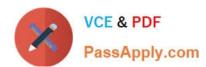

# SOA-C01<sup>Q&As</sup>

AWS Certified SysOps Administrator - Associate (SOA-C01)

# Pass Amazon SOA-C01 Exam with 100% Guarantee

Free Download Real Questions & Answers PDF and VCE file from:

https://www.passapply.com/aws-sysops.html

100% Passing Guarantee 100% Money Back Assurance

Following Questions and Answers are all new published by Amazon
Official Exam Center

- Instant Download After Purchase
- 100% Money Back Guarantee
- 365 Days Free Update
- 800,000+ Satisfied Customers

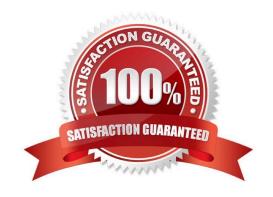

## https://www.passapply.com/aws-sysops.html 2024 Latest passapply SOA-C01 PDF and VCE dumps Download

#### **QUESTION 1**

Your team Is excited about the use of AWS because now they have access to programmable Infrastructure" You have been asked to manage your AWS infrastructure in a manner similar to the way you might manage application code You want to be able to deploy exact copies of different versions of your infrastructure, stage changes into different environments, revert back to previous versions, and identify what versions are running at any particular time (development test QA. production). Which approach addresses this requirement?

- A. Use cost allocation reports and AWS Opsworks to deploy and manage your infrastructure.
- B. Use AWS CloudWatch metrics and alerts along with resource tagging to deploy and manage your infrastructure.
- C. Use AWS Beanstalk and a version control system like GIT to deploy and manage your infrastructure.
- D. Use AWS CloudFormation and a version control system like GIT to deploy and manage your infrastructure.

Correct Answer: D

**Explanation:** 

OpsWorks for Chef Automate automatically performs updates for new Chef minor versions.

OpsWorks for Chef Automate does not perform major platform version updates automatically (for example, a major new platform version such as Chef Automate 13) because these updates might include backward-incompatible changes and require additional testing. In these cases, you must manually initiate the update.

Reference: https://aws.amazon.com/opsworks/chefautomate/faqs/

#### **QUESTION 2**

The IAM entity "AWS Account" is similar to:

- A. The Unix concept of root or superuser
- B. The Unix concept of a non privilege user
- C. The Unix concept of guest user D. The primary billing entity

Correct Answer: A

Explanation:

In IAM the AWS Account is the role with most important permissions. It\\'s equivalent to the root account in a UNIX environment.

Reference: http://docs.aws.amazon.com/IAM/latest/UserGuide/IAMBestPractices.html

#### **QUESTION 3**

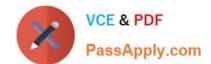

# https://www.passapply.com/aws-sysops.html 2024 Latest passapply SOA-C01 PDF and VCE dumps Download

A company requires that all access from on-premises applications to AWS services go over its AWS Direct Connect connection rather than the public internet.

How would a SysOps Administrator implement this requirement?

- A. Implement an IAM policy that uses the aws:sourceConnectioncondition to allow access from the AWS Direct Connect connection ID only
- B. Set up a public virtual interface on the AWS Direct Connect connection
- C. Configure AWS Shield to protect the AWS Management Console from being accessed by IP addresses other than those within the data center ranges
- D. Update all the VPC network ACLs to allow access from the data center IP ranges

Correct Answer: D

#### **QUESTION 4**

A SysOps Administrator has implemented an Auto Scaling group with a step scaling policy. The Administrator notices that the additional instances have not been included in the aggregated metrics.

Why are the additional instances missing from the aggregated metrics?

- A. The warm-up period has not expired
- B. The instances are still in the boot process
- C. The instances have not been attached to the Auto Scaling group
- D. The instances are included in a different set of metrics

Correct Answer: C

### **QUESTION 5**

An organization has created 50 IAM users. The organization has introduced a new policy which will change the access of an IAM user. How can the organization implement this effectively so that there is no need to apply the policy at the individual user level?

- A. Use the IAM groups and add users as per their role to different groups and apply policy to group
- B. The user can create a policy and apply it to multiple users in a single go with the AWS CLI
- C. Add each user to the IAM role as per their organization role to achieve effective policy setup
- D. Use the IAM role and implement access at the role level

Correct Answer: A

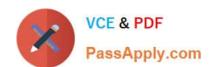

# https://www.passapply.com/aws-sysops.html 2024 Latest passapply SOA-C01 PDF and VCE dumps Download

Explanation: With AWS IAM, a group is a collection of IAM users. A group allows the user to specify permissions for a collection of users, which can make it easier to manage the permissions for those users. A group helps an organization manage access in a better way; instead of applying at the individual level, the organization can apply at the group level which is applicable to all the users who are a part of that group.

Latest SOA-C01 Dumps

SOA-C01 VCE Dumps

**SOA-C01 Practice Test**